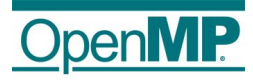

1

# Loop Scheduling for OpenMP

Vivek Kale

Supercomputing 2018 November 14th, 2018 Dallas, Texas, USA

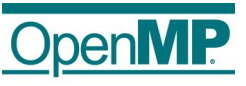

### Scheduling an OpenMP Loop

- $\blacksquare$  A schedule in OpenMP is:
	- a specification of how iterations of associated loops are divided into contiguous non-empty subsets (called chunks), and
	- $\bullet$  how these chunks are distributed to threads of the team.<sup>1</sup>
- The syntax for the *clause* schedule according to OpenMP 5.0 specification is:

#pragma omp parallel for schedule([modifier [modifier]:]kind[,chunk\_size])

- $\blacksquare$  There are different **kinds** of schedules, each of which are defined by OpenMP implementations:
	- static
	- dynamic
	- auided
	- auto
	- runtime

Proposal: Add a feature to OpenMP that extends the set of pre-defined scheduling types with loop schedules defined by OpenMP application programmers, or users.

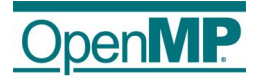

### Intel-specific Loop Schedules

Intel's (and LLVM's) OpenMP runtime offer additional scheduling types:

- E.g., static stealing
- Are accessed through schedule (runtime) and OMP SCHEDULE environment variable
- Cumbersome to use; very complex to extend (need to modify the RTL code and recompile the RTL code)
- Not portable across OpenMP implementations

Proposed feature to support UDSs will provide a portable and flexible way of extending OpenMP's loop scheduling types.

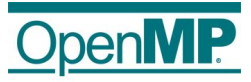

# Reasons for User-defined Schedules

### ■ Flexibility

Given the variety of OpenMP implementations, having a standardized way of defining a user-level strategy provides flexibility to implement scheduling strategies for OpenMP programs easily and effectively.

### Emergence of Threaded Runtime Systems

Emergence of threaded libraries such as Argobots and QuickThreads argues in favor of a flexible specification of scheduling strategies also.

### ■ Note that keywords *auto* and *runtime* aren't adequate

Specifying auto or runtime schedules isn't sufficient because they don't allow for user-level scheduling.

# Proposal for User-defined Schedules in OpenMP OpenMP

#### Example: glimpse of how a User-defined Schedule (UDS) might look like

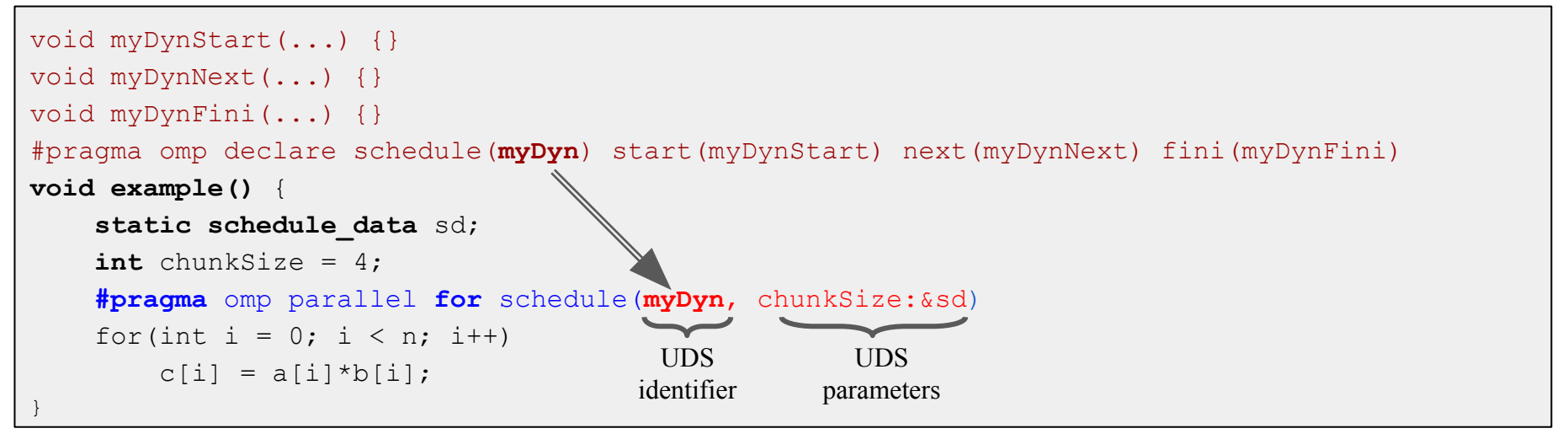

- The directive declare schedule connects a schedule with a set of functions to initialize the schedule and hand out the next chunk of iterations.
- The syntax of the clause schedule is extended to also accept an identifier denoting the UDS.
- Instead of calling into the RTL for loop scheduling, the compiler will invoke the functions of the UDS.
- Visibility and namespaces of these identifiers will be borrowed from User-Defined Reductions in OpenMP 5.0.

### An Implementation of the Static/Dynamic Schedule with UDS

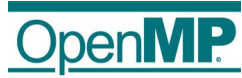

```
// lb, ub, incr, and chunksz are formal parameters required by the specification. lr is a 
 user-supplied formal parameter and there could be more if needed.
  void mysd_start(int lb, int ub, int incr, int chunks), loop record_t * 1r) {<br>// We assume that this function MANICS by Strate thread. Thus, no<br>// synchronization will be required. Sembrize a few things about the loop sch
                   Scheduler's Loop Start
           lr->ub = ub;
           l r - \gt{incr} = incrlr->chunksz = chunksz; 
  // lower, upper are formal parameters required by the specification.
1 // This is a user-supplied type that the UDS needs to store some information and state.
  // This can be as easy as a single variable (e.g., for a dynamic) or something complex such 
  \frac{M_{\mathrm{obs}}}{M_{\mathrm{obs}}}} and \frac{M_{\mathrm{obs}}}{M_{\mathrm{obs}}} and \frac{M_{\mathrm{obs}}}{M_{\mathrm{obs}}} and \frac{M_{\mathrm{obs}}}{M_{\mathrm{obs}}} for the
 int lb; 
 int ub; 
 int incr; 
 int counter;
 double fs; 
  } loop_record_t;
 // lr is a user-supplied formal parameter and there could be more if needed.
  // Signature: void X next(int *, int *, ...)
 void mysd next(int * lower, int * upper, loop record t * lr) {
      int start;
  if(lr->counter < (lr-\nu b - lr-\nu l)*lower = lr->fs*(lr->ub -*upper = *lower + lr->fs*(lr->ub - lr->lb)/numthre
  ads;
  Lit->count: Scheduler's Loop Next
  }
  else 
  {
  #pragma omp atomic capture
  \left\{\begin{array}{ccc} & & \end{array}\right\}start = lr-\lambdacounter;
           lr->counter += lr->chunksz * lr->incr;
   }
      *lower = start; *upper = start + lr->chunksz * lr->incr;
  }
  Western United Trinish
                                                                                                   #pragma omp declare schedule(mysd) init(mysd_start) 
                                                                                                   next(mysd_next)
                                                                                                   void example() {
                                                                                                         loop record t lr;
                                                                                                    #pragma omp parallel for schedule(mysd, &lr)
                                                                                                         for (int i = 0; i < n; i++) {
                                                                                                                a[i] = s * a[i] * b[i]; }
                                                                                                   }
                                                                                                      Application loop specifying a User-Defined Schedule
                                                                                                              User-defined scheduler.
               User-defined Scheduler
                                Mysd_next
```
}

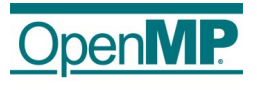

### Status of Proposal for Adding UDS to OpenMP

To be added to OpenMP 5.1 - vote in Santa Clara this January

- $\rightarrow$  We aim to have users to test and support the proposal.
- $\rightarrow$  Work in progress on reference implementation in Intel's version of LLVM.

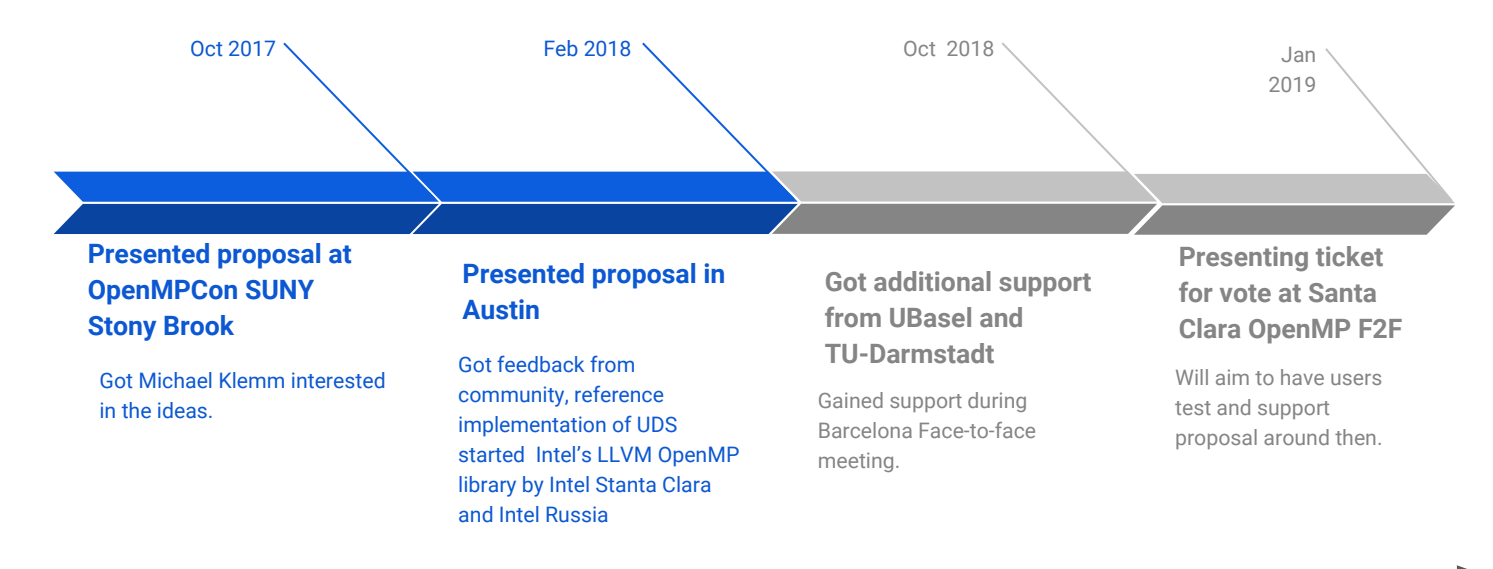

### RAJA Framework at LLNL

- RAJA helps scientists at DoE labs write programs with parallelizable loops that are portable across different architectures.
- RAJA has several policies to schedule iterations of the loops of an application to either cores of a CPU or cores of a GPU.
- The miniApp LULESH demonstrates the use of RAJA well.
- LULESH has OpenMP loops with load imbalances.
- **Problem:** RAJA code with loops that can benefit from my loop scheduling strategies  $\rightarrow$  how to do it without disturbing RAJA's goals?
- Worked with David Beckingsale from LLNL to address the problem.

### Lightweight Loop Scheduling in RAJA: lws-RAJA

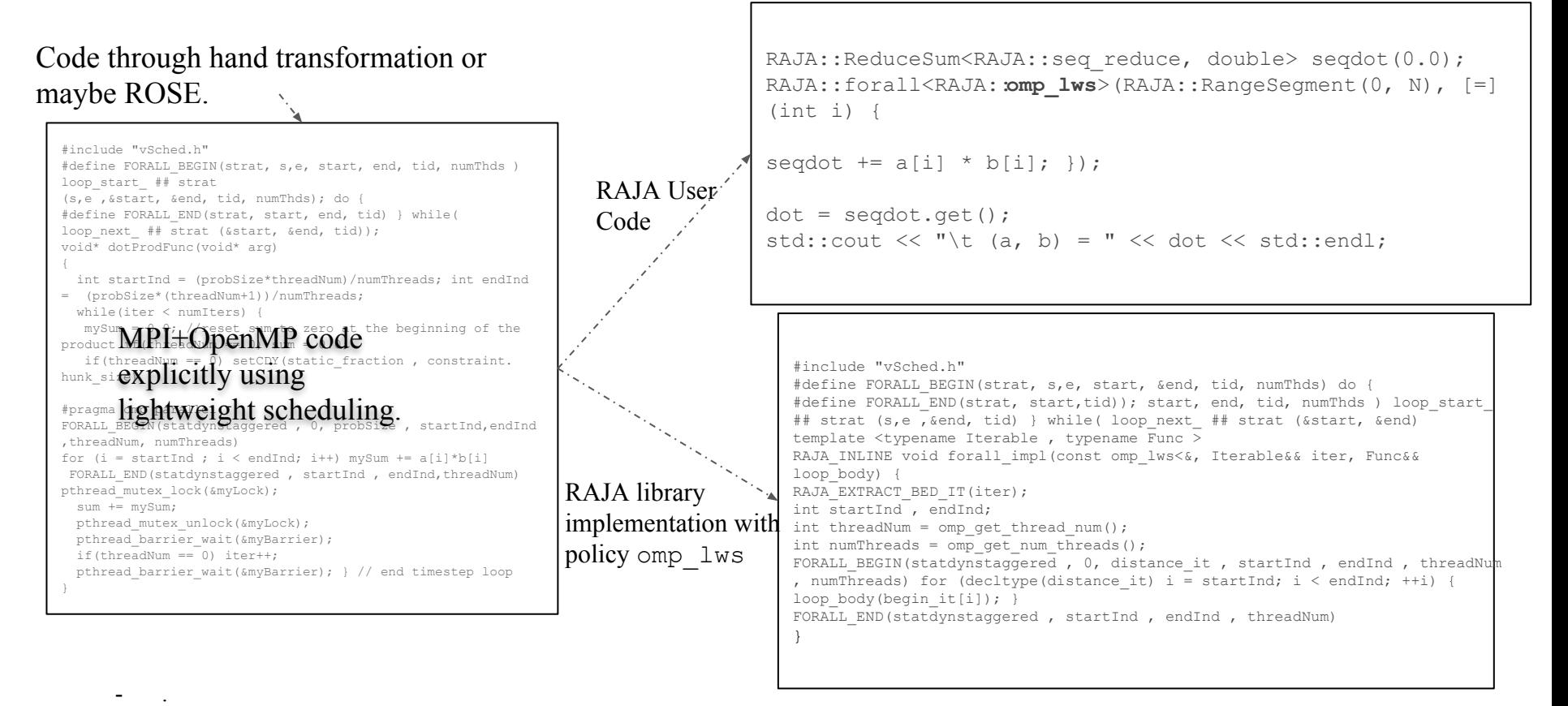

 $\rightarrow$  Significantly reduces lines of code for application programmer to use strategy: **easy-to-use strategies.**  $\rightarrow$  Improves *portability* of loop scheduling strategies.

9

### Early Results for lws-RAJA

#### **Experimentation with Jacobi example code**

- Implementation overhead:  $4\%$
- Using lws-RAJA instead of explicit lws reduces lines of code, by 58%
- Using lws-RAJA in place of RAJA adds 0 lines of code and requires one change to the policy.

### **Experimentation with LULESH**

- Only one place in RAJA Lulesh code to change the policy for each loop.
- Performance is still being evaluated.

### Plug: Synergistic Load Balancing and Loop Scheduling

- My prior work focused on within node loop scheduling for MPI+OpenMP programs.
- Need to combine with across-node balancing.
- Charm++ supports across-node load balancing.
- We extended Charm++'s loop scheduling mechanisms with my scheduling strategies.
- Work with Harshitha Menon, Karthik Senthil  $\rightarrow$  SC17 Best Poster Award Candidate
	- Later work w/ Harshitha Menon along with Mathias Diener and Kavitha Chandrasekar.

### Possible Outcomes of lws-RAJA

- **More users:** Solicit OpenMP users for RAJA at conferences.
- More policies: Add more tasking / scheduling strategies as policies in RAJA.
- $\blacksquare$  lws-RAJA $\rightarrow$  uds-RAJA: If succeeds, can also have RAJA support User-Defined Schedules as a new policy, rather than just my experimental scheduler library.
	- *Cleaner:* since uses a standard interface as proposed for OpenMP.
	- *Faster:* The scheduler implementations will be tuned by CS community.
- Autotuning: Use LLNL's Apollo to auto-tune value of scheduling strategy parameters in lws-RAJA.

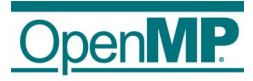

## Appendix

#### Contents

- ➢ Summary of OpenMP worksharing construct for a parallel loop
- $\triangleright$  Explanation of the need for novel loop scheduling schemes in OpenMP
- $\triangleright$  Utility of other novel loop scheduling strategies
- ➢ Basis of proposal for feature in OpenMP that facilitates for User-defined Schedules
- ➢ Issues to consider for addition of feature to support User-defined Schedules

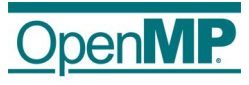

## OpenMP Loops Redux

#### OpenMP provides a loop worksharing construct that specifies

- How the logical iteration space of a loop is cut into chunks
- How the resulting chunks are assigned to the work threads of the parallel region.
- Syntax of worksharing construct:

#pragma omp for [clause[  $[,$ ] clause] ... ] for (int i=0; i<100; i++){}

- Loop needs to be in canonical form, that is, adhere to certain properties The *clause* can be one or more of the following:  $\text{private}(...)$ , firstprivate(...), lastprivate(...), linear(...), reduction(...), schedule(…), collapse(...), ordered[…], nowait, allocate(…)
- $\blacksquare$  We focus on the clause **schedule** (...) in this presentation.

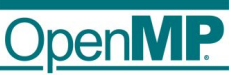

### Need Novel Loop Scheduling Schemes in OpenMP

- Supercomputer architectures and applications are changing.
	- Large number of cores per node.
	- Speed variability across cores.
	- Complex dynamic behavior in applications themselves.
- So, we need new methods of distributing an application's parallelized loop's iterations to cores.
- Such methods need to
	- 1. ensure data locality, reduce synchronization overhead and maintain load balance  $1,2$ ;
	- 2. be aware of internode parallelism handled by libraries such as MPICH<sup>3</sup>;
	- 3. suitable for the needs of a particular loops and machine characteristics; and
	- 4. adapt during an application's execution.
- Some customer demand for the SSG-DRD EMEA HPC team.

- 1: R. D. Blumofe and C. E. Leiserson. Scheduling Multithreaded Computations by Work Stealing. Journal of ACM 46(5):720-748, 1999.
- 2: S. Donfack, L. Grigori, W. D. Gropp, and V. Kale. Hybrid Static/Dynamic Scheduling for Already Optimized Dense Matrix Factorizations. In IEEE International Parallel and Distributed Processing Symposium, IPDPS 2012, Shanghai, China, 2012.
- 3: E. Lusk, N. Doss, and A. Skiellum. A High-performance, Portable Implementation of the Message Passing Interface Standard. Parallel Computing, 22:789-828, 1996.

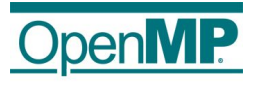

### Utility of Novel Strategies Shown

- Utility of novel strategies is demonstrated in published work by V. Kale et al  $^{1,2}$  and others.
- For example, mixed static-dynamic scheduling strategy with an adjustable static fraction.
	- To limit the overhead of dynamic scheduling, while handling imbalances, such as those due to noise.

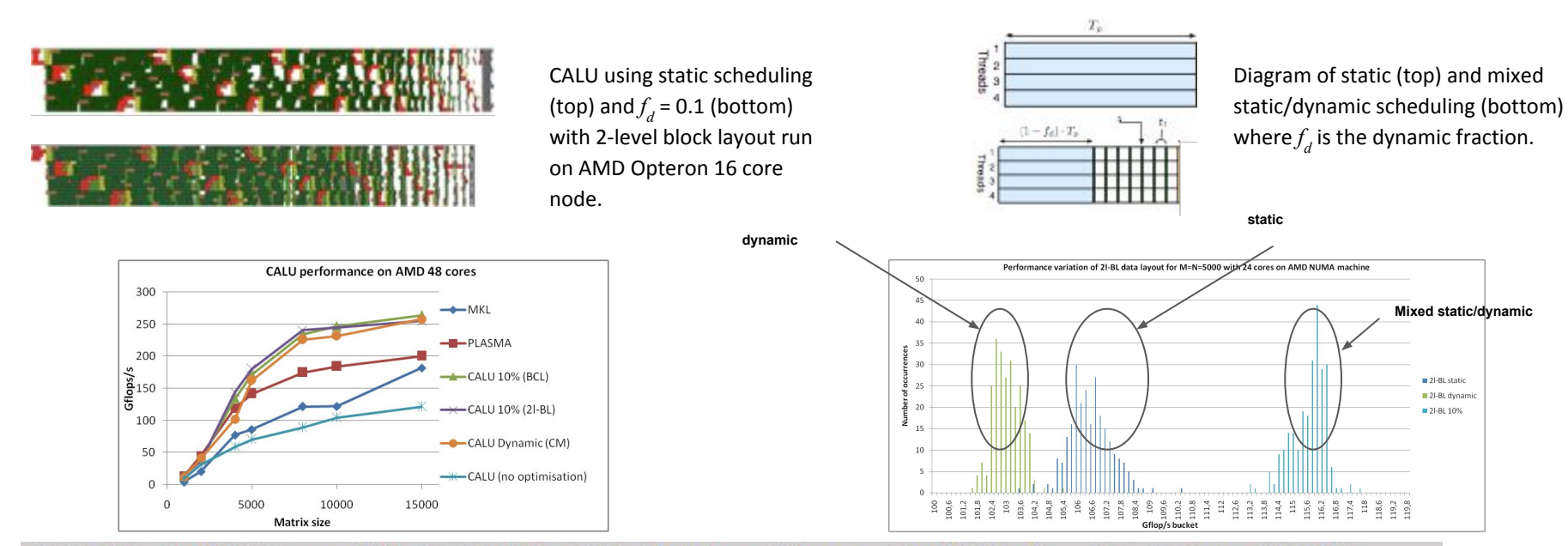

1: S. Donfack, L. Grigori, W. D. Gropp, and V. Kale. Hybrid Static/Dynamic Scheduling to Improve Performance of Already Optimized Dense Matrix Factorizations, IPDPS 2012. 2: V. Kale, S. Donfack, L. Grigori, and W. D. Gropp. Lightweight Scheduling for Balancing the Tradeoff Between Load Balance and Locality 2014.

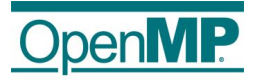

## Proposal for a User-defined Scheduling Scheme

- 1. We aim to specify a user-defined scheduling scheme within the OpenMP specification $<sup>1</sup>$ .</sup>
- 2. The scheme should accommodate an arbitrary user-defined scheduler.
- 3. These are the elements required to define a scheduler.
	- a. Scheduler-specific data structures.
	- b. History record: adapt the loop schedule based on previous loop invocations and/or user-specified carry parameters.
	- c. Specification of scheduling behavior of threads.

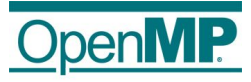

## Issues to Consider

- 1. **Issue:** How do we handle loop having indices that are non-monotonic?
	- One proposed resolution: We restrict users to to use monotonic loops for the initial version of UDS.
- 2. Issue: How do schedules guarantee correct execution when a global variables are used?
	- One proposed resolution: TBD. A proposed solution needs to be discussed.
- 3. Issue: How can UDS be compatible with clause concurrent?
	- One proposed resolution: can enforce to users that concurrent not be used with user-defined schedules.